# **Transformações para Otimização de Código Parte I**

#### **Sandro Rigo sandro@ic.unicamp.br**

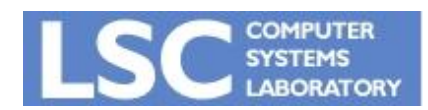

**MO615: Implementação de Linguagens II http://www.ic.unicamp.br/~sandro**

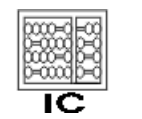

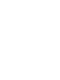

UNICAME

**1**

# Introdução

- Usar as informações coletadas pelas análises
- Tornar o código mais eficiente
- Vamos começar olhando:
	- GCSE
	- Copy Propagation
	- Constant Propagation
	- Dead Code Elimination

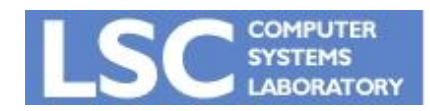

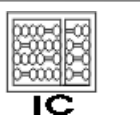

**UNICANAD** 

# Introdução

- Transformações Globais
	- Não substituem as locais
	- Ambas devem ser aplicadas

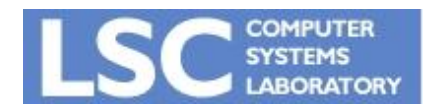

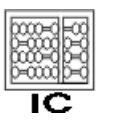

UNICAMP

# Constant Propagation

- Temos:
	- $-$  d: t = c, onde c é constante
	- $n: y = t + x$
- Sabemos que t é constante em n se
	- d alcança n
	- nenhuma outra definição de t alcança n
- Podemos reescrever

 $- n: y = c + x$ 

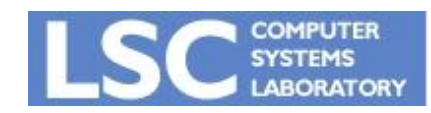

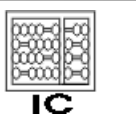

**INICANA** 

### • Temos:

- $-$  d: t = z, onde z é variável
- $-$  n:  $y = t + x$

### • Sabemos que t é constante em n se

- 1. d alcança n
- 2. nenhuma outra definição de t alcança n
- 3. não existe definição de z em qualquer caminho de d a n, incluindo passagens sobre n uma ou mais vezes
- Podemos reescrever
	- $-$  n:  $y = z + x$

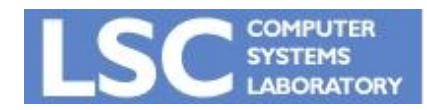

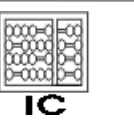

**INICANA** 

- Condições 1 e 2
	- Checadas usando ud-chains
- Condição 3
	- Nova dataflow analysis
		- c\_in[B]: conjunto de cópias s:  $x = y$  tais que todo caminho do início até o nó B contém a sentença *s*, e após a última ocorrência de *s* não há atribuições a *y*
		- c\_out[B]: idem para o final de B

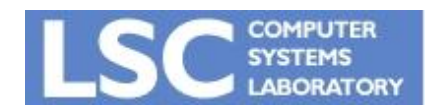

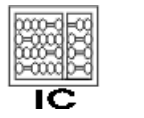

**INICANA** 

- Condição 3
	- Nova dataflow analysis
		- c\_gen[B]: s ocorre em B e não há atribuição a y após s
		- c\_kill[B]: s é morta em B se x ou y são atribuídos em B e s não está em B
			- Note que diferentes atribuições  $x = y$  matam umas as outras
			- $-$  c\_in[B] só pode conter uma sentença  $x = y$  com x à esquerda

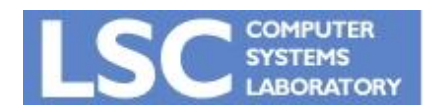

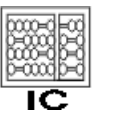

**INICANAE** 

- Condição 3
	- Equações
	- As mesmas de Expressões disponíveis!

$$
in[B] = \bigcap_{P \in \text{Pred}(B)} out[P]
$$

$$
in[B1] = \varnothing
$$

$$
in[B] = \varnothing
$$
  
out[B] = gen[B] \cup (in[B] - kill[B])

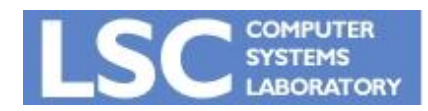

**MO615: Implementação de Linguagens II http://www.ic.unicamp.br/~sandro**

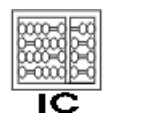

UNICAMP

# Exemplo

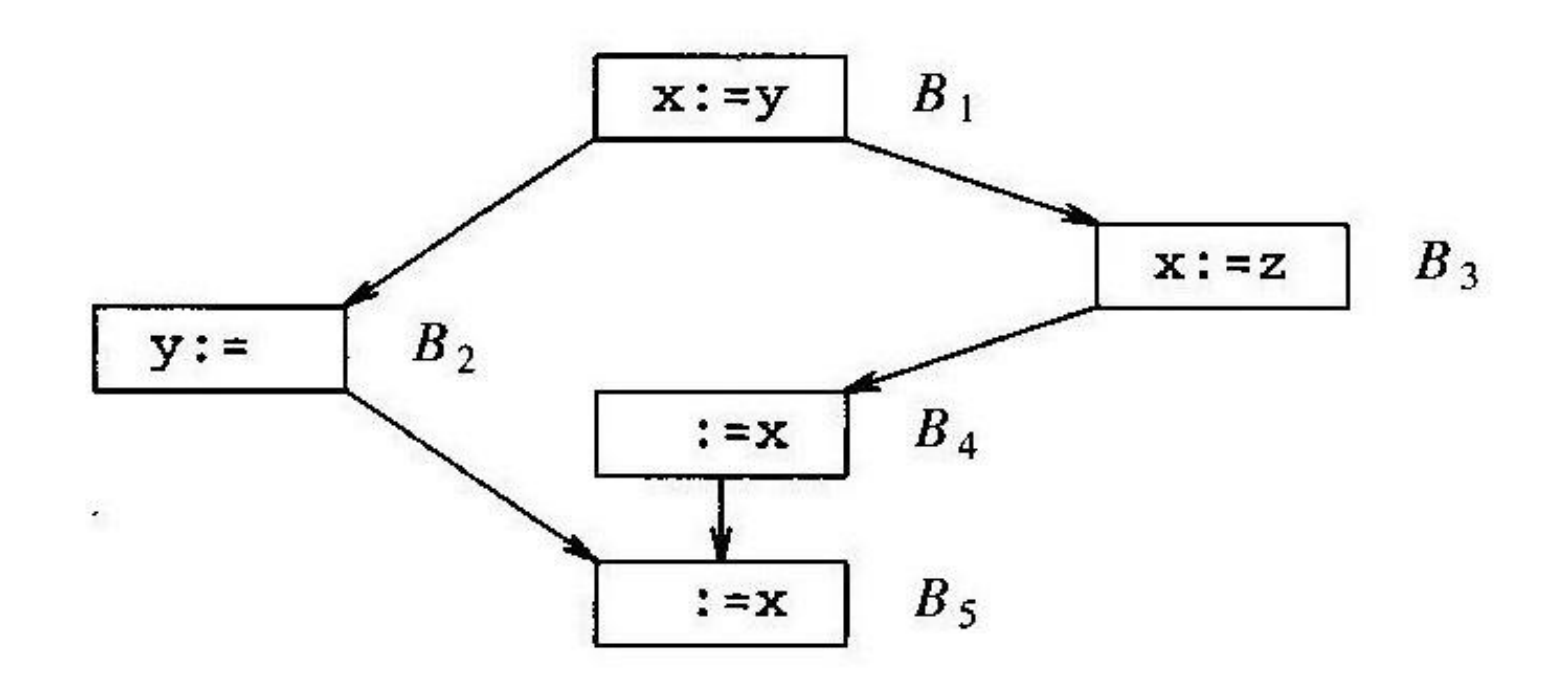

Fig. 10.35. Example flow graph.

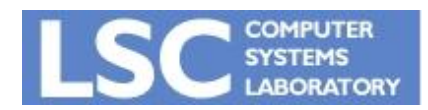

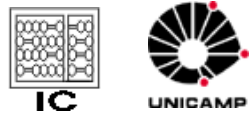

Algorithm 10.6. Copy propagation.

Input. A flow graph G, with ud-chains giving the definitions reaching block B, and with  $c\_{in}[B]$  representing the solution to Equations 10.12, that is, the set of copies  $x: =y$  that reach block B along every path, with no assignment to x or y following the last occurrence of  $x := y$  on the path. We also need du-

chains giving the uses of each definition.

Output. A revised flow graph.

*Method.* For each copy  $s: x := y$  do the following.

- Determine those uses of  $x$  that are reached by this definition of  $x$ , 1. namely,  $s: x := y$ .
- $2.$ Determine whether for every use of x found in (1), s is in  $c_{\text{min}}[B]$ , where  $B$  is the block of this particular use, and moreover, no definitions of  $x$  or y occur prior to this use of x within B. Recall that if s is in  $c_{\text{min}}[B]$ , then  $s$  is the only definition of  $x$  that reaches  $B$ .
- 3. If s meets the conditions of  $(2)$ , then remove s and replace all uses of x found in  $(1)$  by y. □

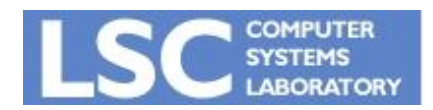

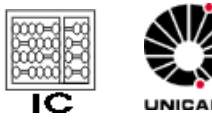

# **GCSE**

- Determinar as expressões comuns
	- Usa "Expressões Disponíveis"
- Vejamos o algoritmo:

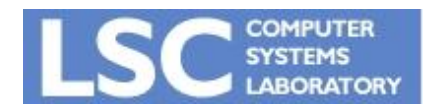

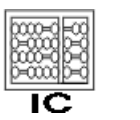

UNICAMP

# GCSE

**Algorithm 10.5.** Global common subexpression elimination.

*Input.* A flow graph with available expression information.

Output. A revised flow graph.

*Method.* For every statement s of the form  $x: =y + z^6$  such that  $y + z$  is available at the beginning of s's block, and neither y nor z is defined prior to statement s in that block, do the following.

- To discover the evaluations of  $y+z$  that reach s's block, we follow flow 1. graph edges, searching backward from s's block. However, we do not go through any block that evaluates  $y+z$ . The last evaluation of  $y+z$  in each block encountered is an evaluation of  $y + z$  that reaches s.
- 2. Create a new variable u.
- 3. Replace each statement  $w: =y+z$  found in (1) by

 $u := v + z$ 11

Replace statement  $s$  by  $x := u$ . 4.

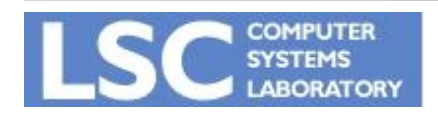

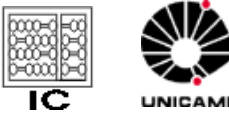

 $\Box$ 

# GCSE

- Passo 1:
	- Pode ser formulado como uma DFA, conhecida como Reaching **Expressions** 
		- $\cdot$  t = x + y (em um nó N do CFG) alcança um nó S:
			- Se existe um caminho de N a S sem atribuições a x ou y, ou computação de x+y
	- Não é feito dessa maneira pela quantidade de informação inútil que iria coleta
		- É necessária apenas para algumas expressões

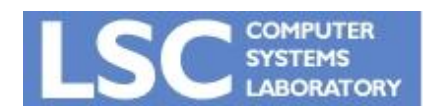

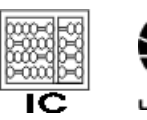

# Exemplo

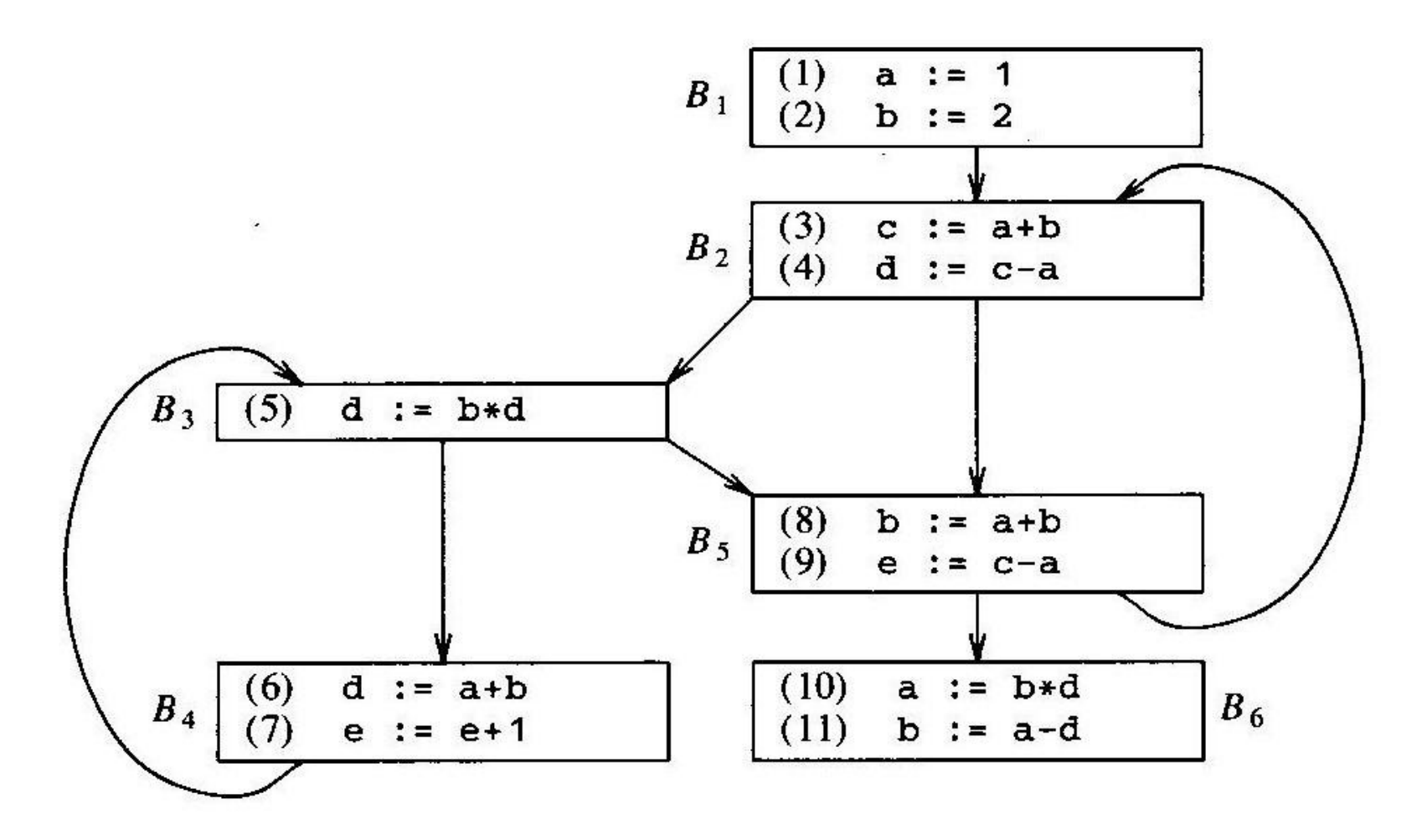

Fig. 10.74. Flow graph.

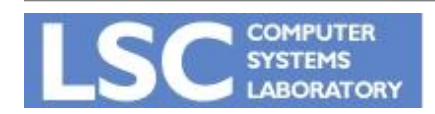

**MO615: Implementação de Linguagens II http://www.ic.unicamp.br/~sandro**

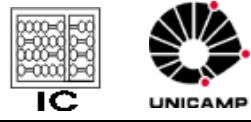

# Dead Code Elimination

- Se existem sentenças do tipo:
	- $-$  s:t = x + y
	- $-$  s:t = M[x]
	- De maneira que t não está vivo após s
		- Então s pode ser eliminada
- Instruções com efeito colateral
	- Podem provocar alteração no resultado do programa se forem removidas
		- Ex: overflow
	- O código pode funcionar com o otimizador ligado e não funcionar com ele ligado.

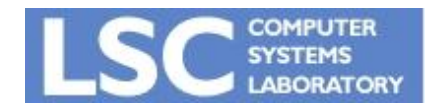

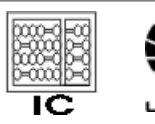